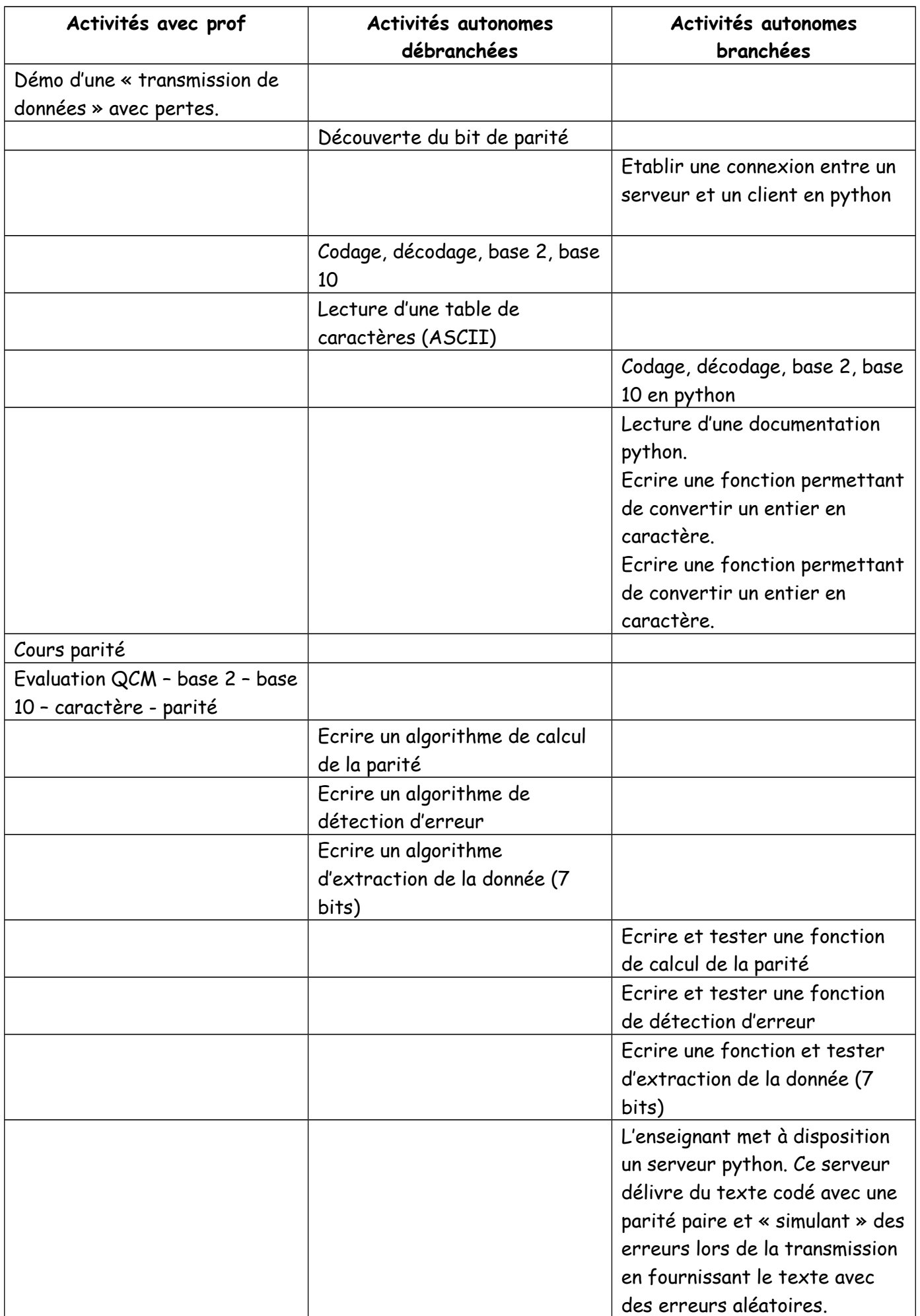

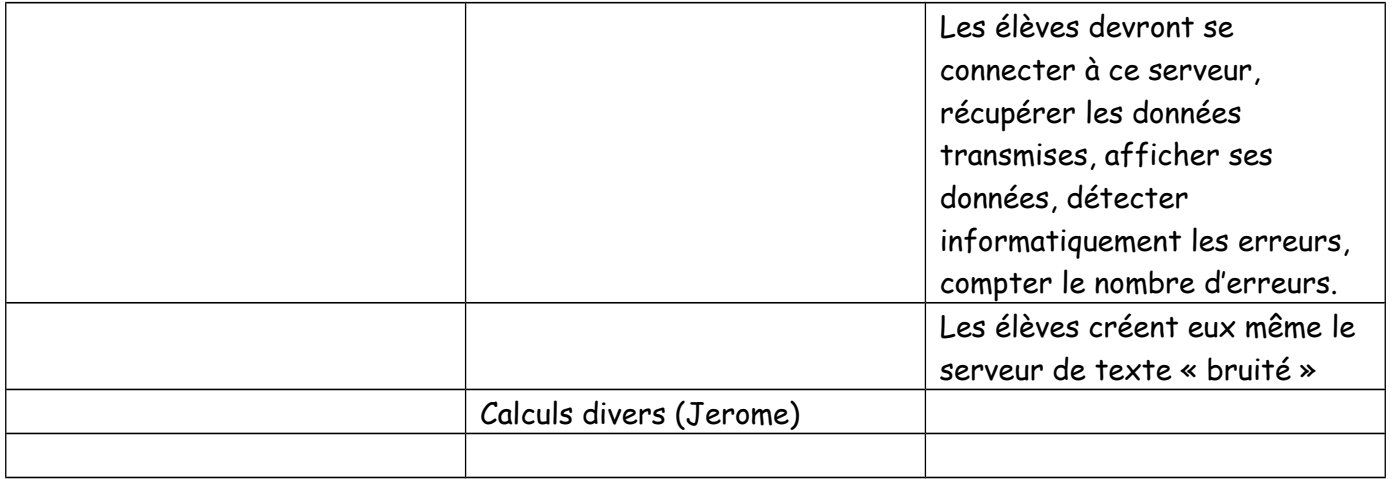

```
def codageBin(n):
   binaire=[]
   for i in range(8):
      quotient=n//2
      reste=n%2
      binaire.append(reste);
      n=quotient
   return binaire
def decodageBin(b):
   return b[7]*2**7+b[6]*2**6+b[5]*2**5+b[4]*2**4+b[3]*2**3+b[2]*2**2+b[1]*2**1++b[0]*2**0
def testParite(l_bin):
   nbre1=0
   for i in range(8):
      if l_bin[i]==1:
        nbre1+=1
   if nbre1%2==0:
      return True
   return False
def convCharToInt(caract):
   return ord(caract)
def convIntToChar(nbre):
   return chr(nbre)
def supprParite(nbre):
   if nbre>128:
      return nbre-128
   else:
      return nbre
def ajoutParite(nbre):
   codeBin=codageBin(nbre)
   if not testParite(codageBin(nbre)):
      codeBin[7]=1
   return decodageBin(codeBin)
```
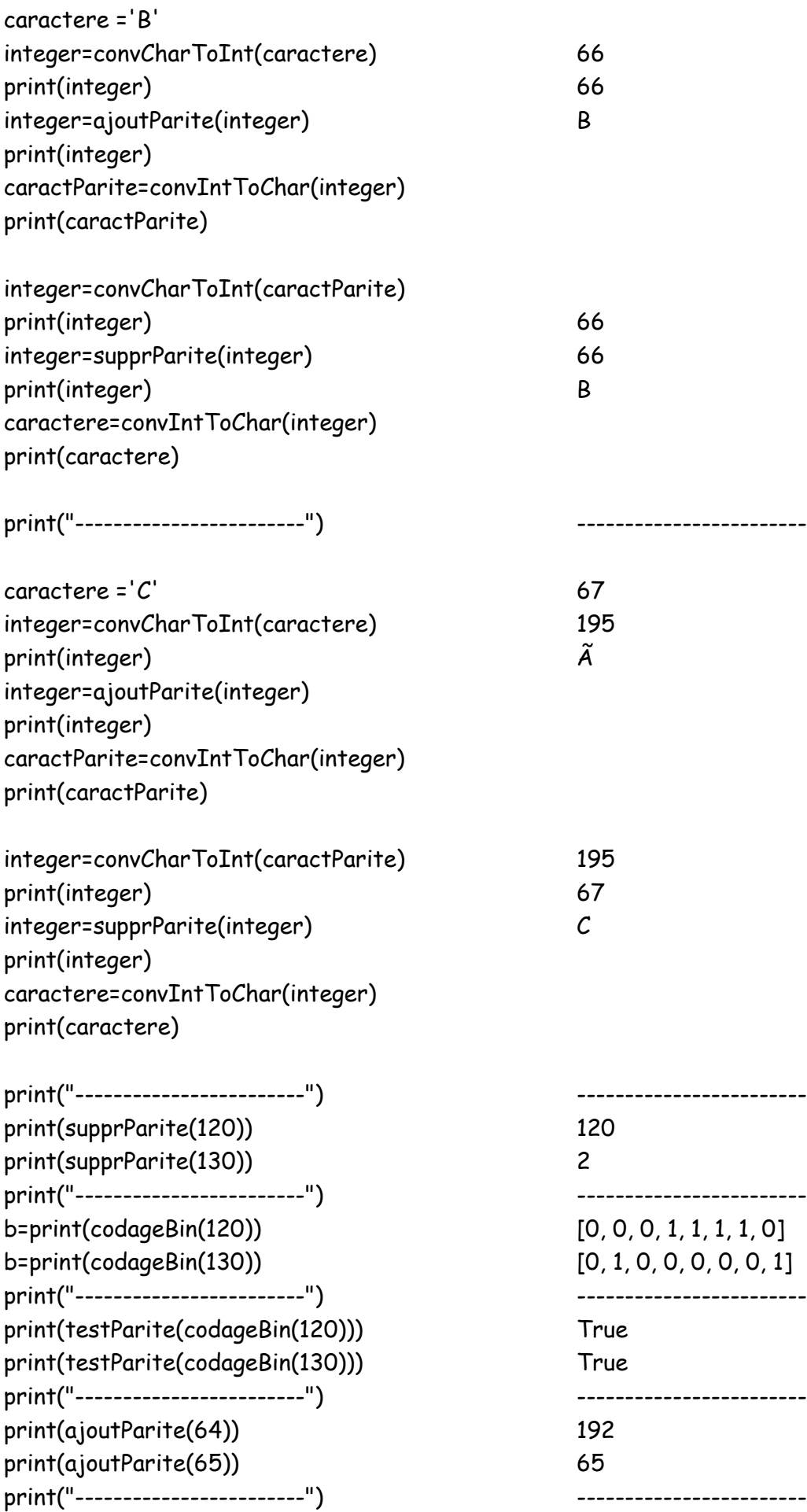